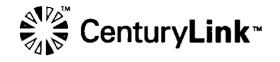

Joshua S. Motzer Government Affairs Director 37 W. Broad St., Ste. 470 Columbus, OH 43215 614-441-0393 Josh.Motzer@lumen.com

March 4, 2021

## VIA OVERNIGHT MAIL

Rosemary Chiavetta, Secretary Pennsylvania Public Utility Commission Commonwealth Keystone Building 400 North Street Harrisburg, PA 17120

RECEIVED

MAR 04 2021

PA PUBLIC UTILITY COMMISSION SECRETARY'S BUREAU

Re: Pennsylvania Public Utility Commission, Bureau of

Investigation and Enforcement v. The United Telephone

Company of Pennsylvania LLC d/b/a CenturyLink

Docket No. M-2020-3012956

Dear Secretary Chiavetta:

On behalf of The United Telephone Company of Pennsylvania, Inc. d/b/a CenturyLink ("CenturyLink") enclosed please find payment in compliance with the January 14, 2021 Opinion and Order entered in the above-referenced docket. This enclosed payment is being submitted in accordance with ordering paragraph 2 of the Commission's Opinion and Order.

Should you have any questions, please do not hesitate to contact me at (614) 441-0393. Thank you for your time and attention to this matter.

Sincerely,

Jode 12ts

Joshua S. Motzer

cc: Michael L. Swindler, Deputy Chief Prosecutor (via email: mswindler@pa.gov)(sans attachment) Kayla Rost, Prosecutor (via email: karost@pa.gov)(sans attachment)

enclosure

\$ 32,050.00 chech # 0011970871 Fine Payment

## UPS CampusShip: View/Print Label

- Ensure there are no other shipping or tracking labels attached to your package. Select the Print button on the
  print dialog box that appears. Note: If your browser does not support this function select Print from the File menu to
  print the label.
- 2. Fold the printed label at the solid line below. Place the label in a UPS Shipping Pouch. If you do not have a pouch, affix the folded label using clear plastic shipping tape over the entire label.
- 3. GETTING YOUR SHIPMENT TO UPS

**Customers with a Daily Pickup** 

Your driver will pickup your shipment(s) as usual.

**Customers without a Daily Pickup** 

Take your package to any location of The UPS Store®, UPS Access Point(TM) location, UPS Drop Box, UPS Customer Center, Staples® or Authorized Shipping Outlet near you. Items sent via UPS Return Services(SM) (including via Ground) are also accepted at Drop Boxes. To find the location nearest you, please visit the Resources area of CampusShip and select UPS Locations.

Schedule a same day or future day Pickup to have a UPS driver pickup all your CampusShip packages. Hand the package to any UPS driver in your area.

UPS Access Point<sup>TM</sup>
CVS \$TORE # 7051
245 E ROOSEVELT AVE
WAK& FOREST ,NC 27587

UPS Access Point<sup>TM</sup>
MICHAELS STORE # 1232
12626 CAPITAL BLVD
WAKE FOREST ,NC 27587

UPS Access Point<sup>™</sup> CVS STORE # 8959 1190 US 1 HWY YOUNGSVILLE ,NC 27596 RECEIVED

PA PUBLIC UTILITY COMMISSION SECRETARY'S BUREAU

MAR 1 1, 2021

**FOLD HERE** 

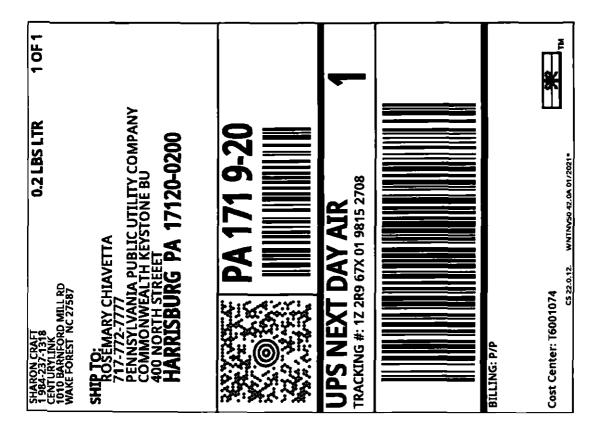